**25**

# **املحاضرة الثالثــة**

### **العائد والمخاطرة في المحفظة األدتثمارية**

- بهدف هذا الفصل على ربط المخاطر بالعائد المطلوب من حالة تكوين محفظة أستثمارية مكونة من مشروعين أو أكثر .
- يعتبر موضوع العائد والمخاطر في المحفظة الاستثمارية أستكمالاً لموضوع (العائد المخاطر ) الذي تم نتاوله في مقرر الإدارة المالية (١) .

### **أنواع المخاطر :**

 **المخاطر المنتظمة :** وتسمى كذلك المخاطر السوقية تؤثر على جميع الاستثمارات في الاقتصـاد ، وهذا النوع من المخاطر لايمكن التخلص منها أوتقليصها . **المخاطر الغير منتظمة :** تقتصـر المخـاطر الغير منتظمـة بتـأثير علـى أستثمارات بعينهـا ، ويمكن التغلب على هذا النوع من المخاطر باستخدام ألية ننويع الأستثمارات . **عائد المحفظة :**

يمكن حساب عائد المحفظة الاستثمارية باستخدام البيانات التاريخية بطريقتين :

### **الطريقـة األولى :**

وتسمى طريقة النسبة ويتم حساب العائد باستخدام الصيغة التالية :

 ٌمي الم ف ي ظً نهطٌي الف رة ( باد إعطظي الربح الممزع) ٌمي الم ف ي ظً بداٌي الف رة

 $26$ 

√ الطريقة الثانية : وتسمى طريقة المتوسط المرجح بالأوزان وتقوم بترجيح عائدات الاستثمارات .<br>حسـب وزنـهــا فــي المحفظــة الاســتثمارية ثــم جمــع العائــدات المرجحــة لجميــع<br>الاستثمارات التي تتكون منـها المحفظـة ، وفق الصيغة الرياضية التالية :

$$
(\mathbf{R})\boldsymbol{p}=\sum_{i=1}^n \boldsymbol{W}^i\boldsymbol{R}^i
$$

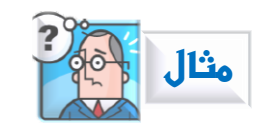

**ثانياً : حساب عائد المحفظة باستخدام المتوسط المرجح :**

- $\frac{600000}{1000000}$  = 0.6 = (أ) = −0.6 = 0.6  $\mathbf{1}$
- مزل اتس ثمطر )ن( = 0.4 =  $\mathbf{1}$
- $\%10.8 = \times 0.4 + (0.08 \times 0.6) = \frac{1}{2}$  المتوسط المرجح للمحفظـة (0.015

**العائد المتوقع من محفظة االستثمار :**

ل سطن الاطدد الم م ي مل م ف ي اس ثمطرٌي تبد مل مارظي : عدد اتس ثمطرا ال ً ممل منهط الم ف ي اتس ثمطرٌي . مزل مل اس ثمطر مل إرمطلً اتس ثمطر ظً الم ف ي . الاطدد الم م ي مل مل اس ثمطر . ا مطل دمث ال رمف ات صطدٌي الم ملي .

**الصيغة الرياضية لحساب العائد المتوقع من محفظة استثمارية :**

$$
E(R)p = \sum_{i=1}^{n} Wi(ERi)
$$

**حيث:**

(Rp(E = الاطدد الم م ي مل الم ف ي Wi = مزل المشرمع )i )ظً الم ف ي (Ri(E = الاطدد الم م ي مل المشرمع )i )ظً الم ف ي = الاطدد الم مل ظً رمٌي ال طت × ا مطل ال دمث ال طلٌي ات صطدٌي )pi) )n = )عدد المشرمعط ظً الم ف ي

**28**

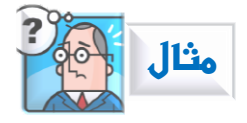

- محفظة استثمارة تتكون من استثمارين (أ) و(ب) بقيمة 25000 ريال
	- ات فيمة الاستثمار (أ) = 15000 ليال
	- قيمة الاستثمار(بُ) = 10000 ريال
- الحالات الاقتصادية واحتمال حدوثها والعائد المتوقع من كل مشروع كما يلي :

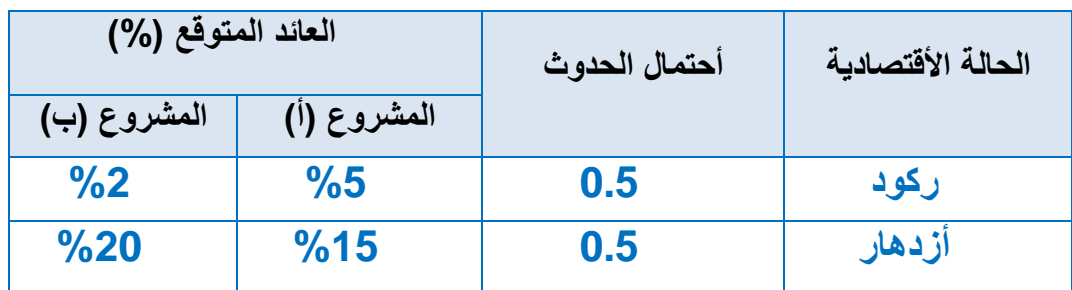

#### **الحل :**

**أوال:ً حساب وزن كل مشروع :**

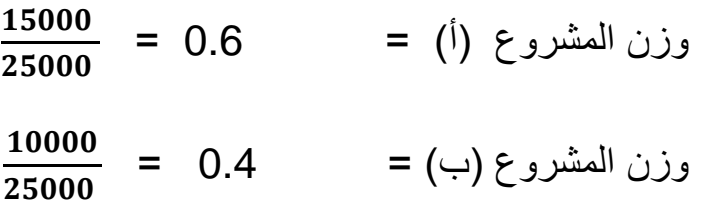

**ثانيا:ً حساب العائد المتوقع من كل مشروع :**  $% 10 = (0.15 \times 0.5) + (0.05 \times 0.5) = (ER)$  (أ) وزن المشروع )  $\%$  11 =  $(0.2 \times 0.5) + (0.02 \times 0.5) = (ER)$  (ب) وزن المشروع (ب)

**Business alfaifi/ أختكم**

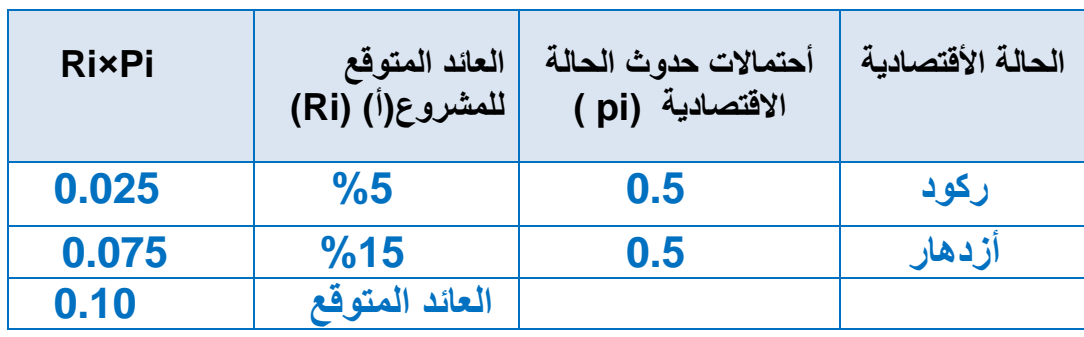

## **يمكن حساب العائد المتوقع لكل مشروع في شكل جدول كالتالي :**

**يمكن حساب العائد المتوقع لكل مشروع في شكل جدول كالتالي :**

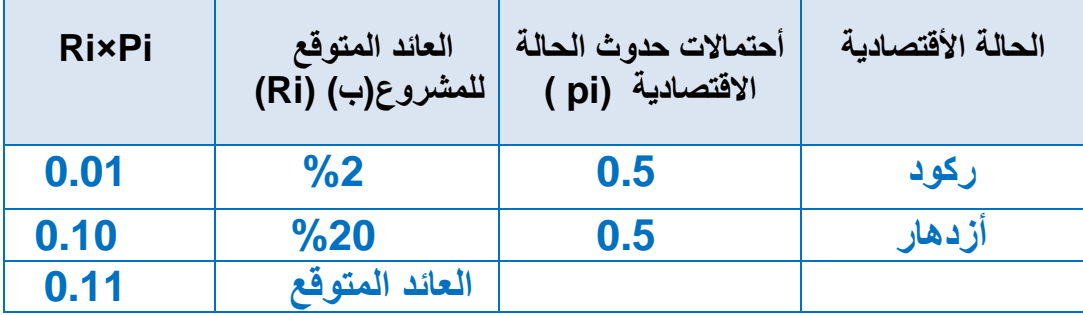

**ثالثاً : حساب العائد المتوقع من المحفظة بتطبيق المعادلة :**

$$
E(R)p = \sum_{i=1}^{n} Wi(ERi)
$$

 $\%$ العائد المتوقع للمحفظة =  $E(Rp) = 0.04 + (0.1 \times 0.6)$  =  $E(Rp)$ 

**29**